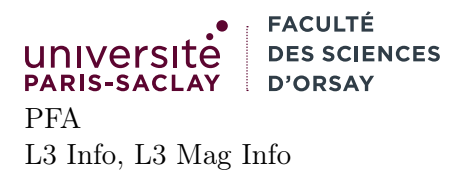

# TP 4

## Présentation

Le but du TP est de se familiariser avec la notion de module, de foncteurs et de compilation séparée. Le TP est basé sur une archive à télécharger sur la page du cours. Dans cette archive on trouve les fichiers :

- tree.ml : ce dernier contient la définition du type des arbres binaires de recherche et toutes les fonctions associées. Il faut compléter ce fichier.
- tree.mli : ce dernier contient les signatures des types de modules et du foncteur Make. Il faut compléter ce fichier.
- main.ml : ce fichier contient le programme principal, c'est dans celui-ci qu'il faudra écrire vos tests. Il faut compléter ce fichier.
- dune-project, dune, .ocamlformat : fichiers de configuration du projet. Il ne faut pas modifier ces fichiers.

On peut compiler le programme avec

#### \$ dune build

comme vu en cours. Une façon agréable de travailler est la suivante :

- ouvrir un terminal et se placer dans le répertoire du TP. Ce terminal servira à lancer l'exécutable : \$ ./main.exe
- ouvrir le répertoire du TP avec VSCode. Par exemple, dans le terminal précédemment ouvert lancer l'éditeur avec
	- \$ code .
- ouvrir un terminal dans VSCode avec le raccourci Ctrl-Shift-' ou avec le menu Terminal → New Terminal.
- dans le terminal VSCode, lancer la commande dune build -w. Cette dernière va reconstruire le fichier main.exe à chaque changement dans vos sources. Si tout se passe bien, le message :

PROBLEMS OUTPUT DEBUG CONSOLE TERMINAL **PORTS** Success, waiting for filesystem changes...

s'affiche. En cas de problèmes un message d'erreur s'affiche en rouge. Il est alors possible de faire Ctrl-Click sur le numéro de ligne pour positioner le curseur sur l'erreur.

> PROBLE Open file in editor (ctrl + click) SOLE **TERMINAL** PORTS File "main.ml", line 1, characters 14-17: 1 | let  $f x = x + 1.0$ **AAA** Error: This expression has type float but an expression was expected of type int Had errors, waiting for filesystem changes...

Attention, tant que la commande dune build -w est en cours d'exécution, tout autre invocation de dune (par exemple dans un autre terminal) échouera (en disant qu'il y a déjà une instance entrain de construire le projet).

Attention on suppose dans la suite que le TP est fait sous Linux, de préférence sur les machines du PUIO ou sur une machine configurée comme indiqué sur la page de cours. Si l'une de ces commande ne fonctionne pas sur une machine du PUIO (problème de version de dune, problème avec l'extension VSCode qui ne trouve pas des composants, . . .), merci de vérifier que vous avez effectué scrupuleusement toutes les étapes de configuration du TP 1.

## 1 Prise en main du foncteur Make

Dans cette section on se familiarise avec le foncteur Make au moyen de quelques petits problèmes algorithmiques.

- 1. Prendre quelques minutes pour lire le fichier tree.mli. Noter en particulier la différence avec les signatures du cours. Le type de module pour les éléments est CompPrint ou l'on demande pour un type t à la fois une fonction de comparaison et une fonction d'affichage.
- 2. Dans le fichier main.ml créer un module IntSet contenant des ensembles d'entiers. Vous pouvez utiliser come argument du foncteur Tree.Make le module Int de la bibliothèque standard, qui contient les fonctions compare et to\_string. Créez un ensemble de quelques entiers dans une variable globale iset.
- 3. Dans le fichier tree.ml, implémenter la fonction to\_string : t -> string du foncteur Make. On souhaite que l'affichage se fasse comme suit :
	- si l'ensemble est vide, renvoyer "{ }"
	- si l'ensemble est un singleton  $\{v_1\}$ , renvoyer "{ s1 }", où s1 est la chaîne de caractère correspondant à l'élément  $v_1$
	- sinon pour un enseble  $\{v_1, \ldots, v_n\}$  (avec  $n \geq 2$ ), renvoyer "{ s1; s2; ...; sn }" où les si sont les chaînes représentant les  $v_i$ .

Indication la fonction est plus simple à écrire si l'on reconvertit d'abord l'arbre en liste au moyen de elements. La fonction doit être récursive terminale. Si on utilise des concaténation de chaînes (comme dans le corrigé) cette fonction est quadratique en la taille de la chaîne finale. On revisitera cela après avoir vu les effets de bords et le type Buffer.t.

- 4. Tester la fonction IntSet.to\_string dans main.exe
- 5. Écrire (dans main.ml) une fonction subset\_without\_duplicates : string list -> IntSet.t. Cette dernière prend en argument la liste des lignes d'un fichier au format suivant :

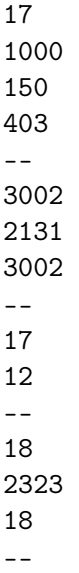

c'est à dire des paquets d'entiers séparés par des --. La fonction renvoie l'ensemble de tous les entiers appartenant à un paquet sans doublon. Dans l'exemple ci-dessus, la fonction renvoie l'ensemble constitué des entiers du premier et du troisième paquet (l'entier 17, bien qu'apparaissant 2 fois dans

le fichier apparait dans deux paquets différents, il faut donc le garder). Tester votre fonction sur les fichiers intset1.txt et intset2.txt fournis. La fonction utilitaire read\_file fournie au début du fichier main.ml peut être utilisée pour lire facilement un fichier. Pour le fichier intset2.txt, vous pouvez vérifier par exemple que la valeur 9801 n'apparaît pas dans votre résultat (alors qu'elle est dans un des paquets).

6. Créer un module Chr de signature CompPrint. Pour ce module, le type t est le type char d'OCaml, la fonction compare est Char.compare et la fonction to\_string renvoie pour le caractère  $c$  la chaîne "'s'" où s est la version échappée de c, obtenue via Char. escaped. (Ainsi pour le charactère de code 10, on obtiendra bien la chaîne "'

n'" qui une fois affichée produira "n"). Utiliser ce module pour créer un module ChrSet des ensembles de caractères.

7. Écrire une fonction charset : string -> CharSet.t qui renvoie l'ensemble des caractères d'une chaîne donnée en argument. On poura utiliser la fonction

String.fold\_left ('a -> char -> 'a) -> string -> 'a

similaire à celle des listes, mais qui parcourt les caractères d'une chaîne.

8. Écrire une fonction only\_one\_row : string list -> (int ∗ string) list. Cette dernière prend en argument des listes de mots (contenant des majuscules, minuscules ou d'autres caractères tels que '). La fonction renvoie la liste des couples  $(i, w)$  où i vaut entre 1 et 3 et w est un mot de la liste initiale qui peut s'écrire uniquement en utilisant les lettres de la ligne i d'un clavier QWERTY (on ignore l'utilisation de Shift). En d'autre termes, renvoyez la liste des mots constitués uniquement des lettres "qwertyuiop" ou uniquement "asdfghjkl" ou uniquement "zxcvbnm". Testez sur le fichier english.txt.

### 2 Amélioration de l'interface tree.mli

L'interface des ensembles n'est pas tout à fait satisfaisante. Un premier problème est qu'il manque des fonctionnalités telles que remove\_min : t -> elt ∗ t et remove\_max : t -> elt ∗ t. Un autre problème est que les itérateurs iter et fold sont utiles lorsque l'on veut parcourir la totalité de la collection mais ne permettent pas de s'arrêter prématurément.

- 1. rajouter la fonction remove\_max qui renvoie le couple de l'élément le plus grand de l'arbre et l'arbre privé de ce dernier.
	- si l'arbre donné en argument est vide, votre fonction peut lever une exception (par exemple avec failwith)
	- la fonction interne remove\_max\_elt existe déjà dans le fichier, mais elle prend en argument l'opération join. Il suffit de lui passer le bon paramètre et d'exporter la fonction ainsi obtenue.

Rappel : pour exporter la fonction il faut ajouter son type dans la signature S, à la fois dans le fichier tree.ml et dans le fichier tree.mli. Sous VSCode, on peut basculer d'un fichier .ml au fichier .mli et vice versa avec le raccourci Alt-o.

- 2. écrire sur le même modèle la fonction remove\_min qui renvoie le plus petit élément et l'arbre privé de ce dernier
- 3. tester les deux fonctions précédentes dans le fichier main.ml

Les fonctions fold ou iter ne permettent pas de s'arrêter dès que possible. On souhaite donc que la signature S propose une interface d'itérateurs :

```
1 \quad \ldots2 type iterator
3 val mk_iterator : t -> iterator
4 | val next : iterator -> (elt * iterator) option
```
Le type iterator est abstrait. On peut juste construire un itérateur à partir d'un arbre avec mk\_iterator. Cet itérateur « pointe » initialement à une position fictive placée avant la plus petite valeur de l'arbre. Étant donnée un itérateur it, la fonction next renvoie soit la valeur None s'il n'y a plus de valeur, soit Some (v, itt) où v est la prochaine valeur dans l'arbre par ordre croissant et itt est l'itérateur pointant vers la valeur suivante, si elle existe.

- 4. ajouter et implémenter l'interface d'itérateur dans la signature de S.
- 5. vous servir de cette interface pour écrire une fonction

#### smallest\_such\_that : (int -> bool) -> IntSet.t -> int option

qui renvoie le plus petit entier d'un ensemble vérifiant le prédicat donné en argument. La fonction renvoie None si un tel entier n'existe pas et Some (i) sinon, où i est l'entier recherché.